## L'ASSIUOLO

su una poesia di Giovanni Pascoli, per violino e strumentazione digitale.

## LEGENDA

La strumentazione elettro-acustica prevede un microfono per il violino, una tastiera midi, una scheda audio, un laptop, un touchscreen, due pedali, una coppia di altoparlanti. Riguardo al software, una DAW (in questo caso Reaper), il plugin "GrainOnFly" (programmato per questa composizione con Cabbage, framework per sviluppo di software audio basato su Csound) scritto per la composizione e parte integrante di essa, un campione audio in formato WAV che riproduce il verso dell'assiuolo, anch'esso parte integrante della composizione. Partitura, plugin, campione audio, testo della poesia, sono reperibili in www.strapparts.com.

Il set iniziale del plugin è il seguente:

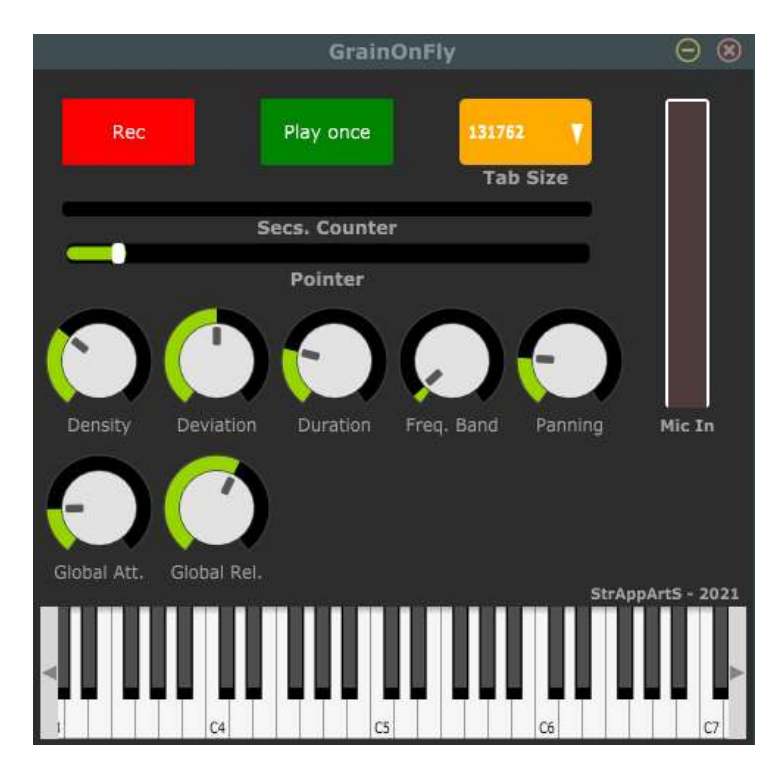

Il plugin viene riprodotto quattro volte, su quattro differenti tracce della DAW. La disposizione del mixer è la seguente:

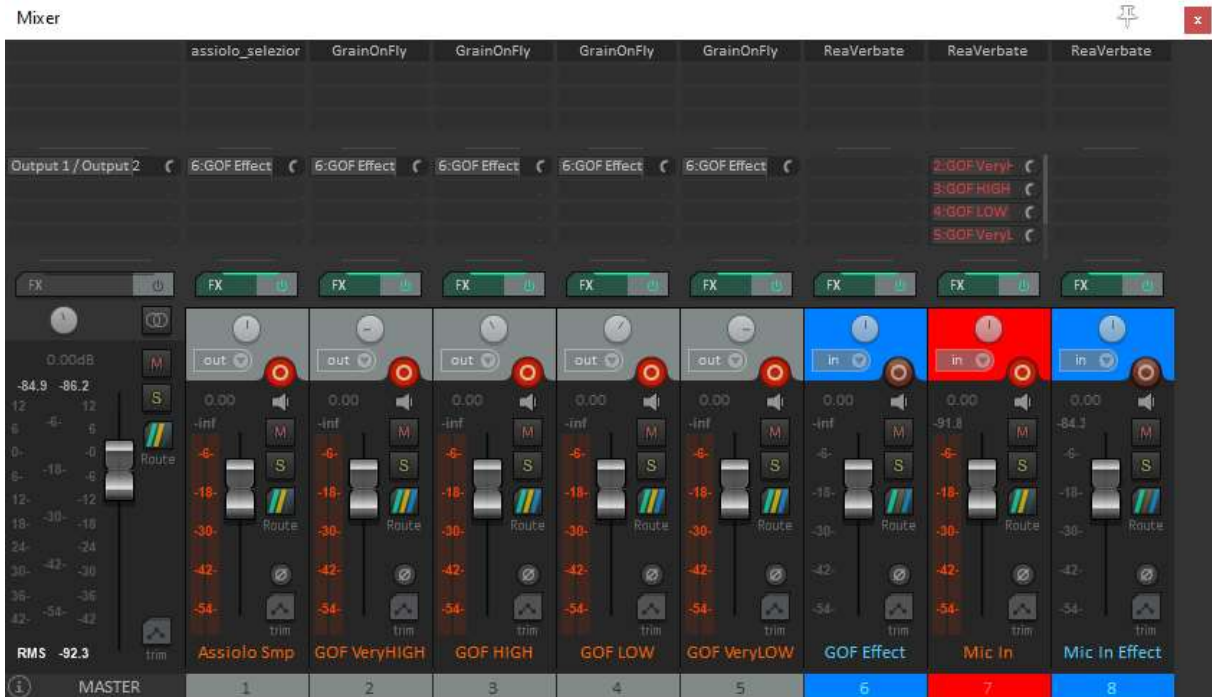

Il plugin è un effetto, riceve in ingresso il segnale del violino. Finché si tiene premuto il pulsante "REC" il segnale in ingresso (il violino) viene memorizzato.

La DAW viene configurata in modo che le quattro repliche del plugin corrispondano a quattro zone della tastiera. La nota più acuta della tastiera è assegnata per riprodurre il verso dell'assiolo.

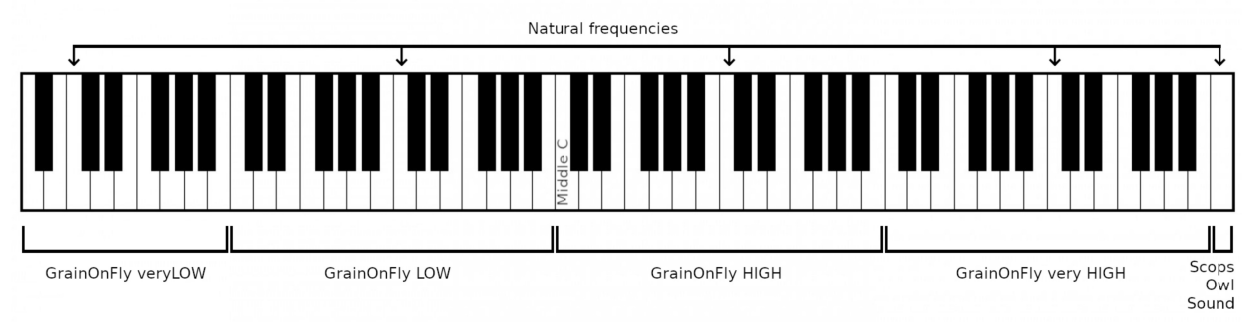

Il brano potrebbe anche essere eseguito su una tastiera più piccola. Un'estensione di un'ottava per ogni replica del plugin può risultare più che sufficiente allo scopo di ottenere estemporanee variazioni di frequenza. In tal caso, la serie di Do scritti nei pentagrammi della tastiera sarebbe sostituita da una serie di Fa# e la distribuzione sarebbe la seguente:

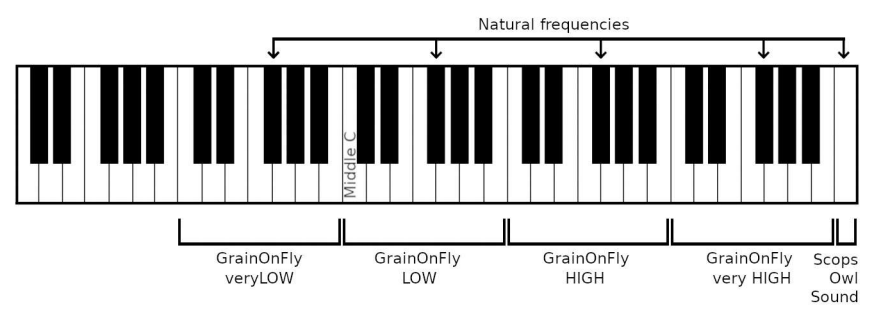

I plugin di Reaper utilizzati per la distribuzione nella tastiera sono "JS: MIDI Note Filter" e "JS: MIDI Transpose Notes". Per l'esecuzione del campione audio col suono dell'assiolo è stato utilizzato "ReaSamplOmatic5000".

Le quattro tracce che replicano il plugin "GrainOnFly" hanno diversi valori di Pan, per ottenere spazialità stereofonica, come si può notare nella precedente immagine del mixer.

Il Plugin "ReaVerbate (Cockos)" è stato utilizzato per riverberare tutti i suoni.

## NOTE SULLA PARTITURA E SUL VIDEO

La partitura è piuttosto chiara. Il video pubblicato in Youtube aiuterà a risolvere eventuali dubbi di interpretazione dei simboli.

Dopo l'interpretazione offerta nel video — preparata in breve tempo, ma abbastanza soddisfacente — sono state apportate lievi modifiche alla partitura.

L'interprete è incoraggiato a concedersi una certa libertà nella gestione dei vari parametri, allo scopo di ottenere cangianza e vivezza di suono. Sulla tastiera potranno essere premuti anche tasti adiacenti a quelli indicati, la Modulation wheel etc. L'interprete sarà guidato nelle scelte creative dal senso trasmesso dalla poesia di Giovanni Pascoli e dai numerosi riferimenti a suoni della natura.

## NOTE SUGLI SVILUPPI FUTURI DEL LIVE ELECTRONICS

Con un unico laptop si è proceduto contemporaneamente ad elaborare e trasmettere in tempo reale tutti i suoni del brano, a registrarli su diverse tracce nel disco rigido, a fare una registrazione video dello schermo principale.

L'efficienza della tecnologia informatica ha raggiunto livelli elevati nella velocità di elaborazione.

I presupposti per la nascita di un nuovo Stradivari o di un nuovo Steinway & Sons del XXI secolo ci sono, uno strumento che, a differenza di quelli del passato, sarà aperto, proteiforme, modulare, ma, come quelli del passato, costituirà un punto di riferimento, sarà rappresentativo di una nuova estetica, in linea con le conquiste tecniche raggiunte.

Ci sono ancora dei progressi da compiere nelle modalità di controllo dal vivo che vengono offerte al musicista. L'ergonomia, la buona relazione fra energia corporale ed energia elettronica vanno migliorata.

Gli informatici e i musicisti dovrebbero collaborare maggiormente a questo scopo.

Lo sviluppo della tecnica senza umanesimo può forse sfoderare meglio la sua potenza, ma anche la sua sterilità. L'uso di un touchscreen può offrire soluzioni interessanti per il controllo dal vivo.

A questo proposito, sarebbe utile l'implementazione di un "pannello globale" inter-compatibile, sul quale raggruppare, disporre e memorizzare tutte le interfacce grafiche con i controlli di un brano musicale: plugin, mixer, ecc.

Andrea Strappa, settembre 2021